## How to activate autocad 2010 jpg into import

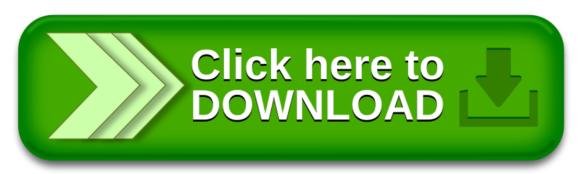

## How to activate autocad 2010 jpg into import

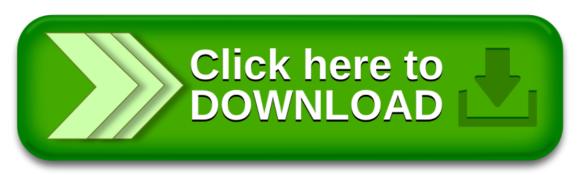